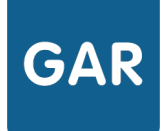

## Le mode d'attribution Par ressource

**Il existe deux modes d'attribution pour les exemplaires numériques : l'attribution par ressource et l'attribution par population.** 

## LES DEUX MODES D'ENTRÉE

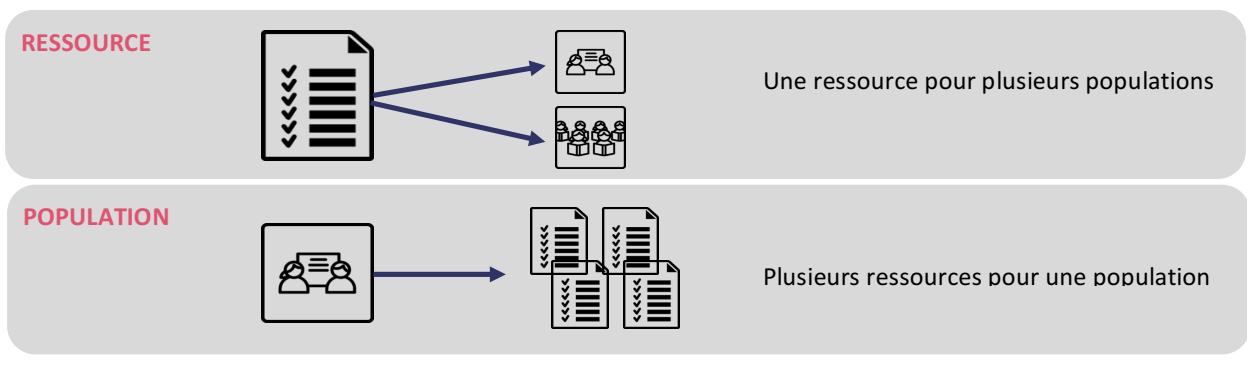

Le mode d'attribution par ressource permet donc d'attribuer une même **ressource numérique pour l'école** à plusieurs populations en même temps.

Le **responsable d'affectation** peut choisir ce mode de gestion en cliquant sur le bouton correspondant (figure 1), juste après sa connexion au **module d'attribution**.

 **Figure 1**

Entrer par ressource

## **Ce mode d'attribution est conseillé pour :**

Visualiser et attribuer les exemplaires numériques pour chaque ressource.

Attribuer des exemplaires numériques à plusieurs catégories de population en une seule sélection.

Visualiser l'ensemble des ressources dont dispose l'établissement.

Visualiser les différents types d'abonnements associés à chaque ressource.

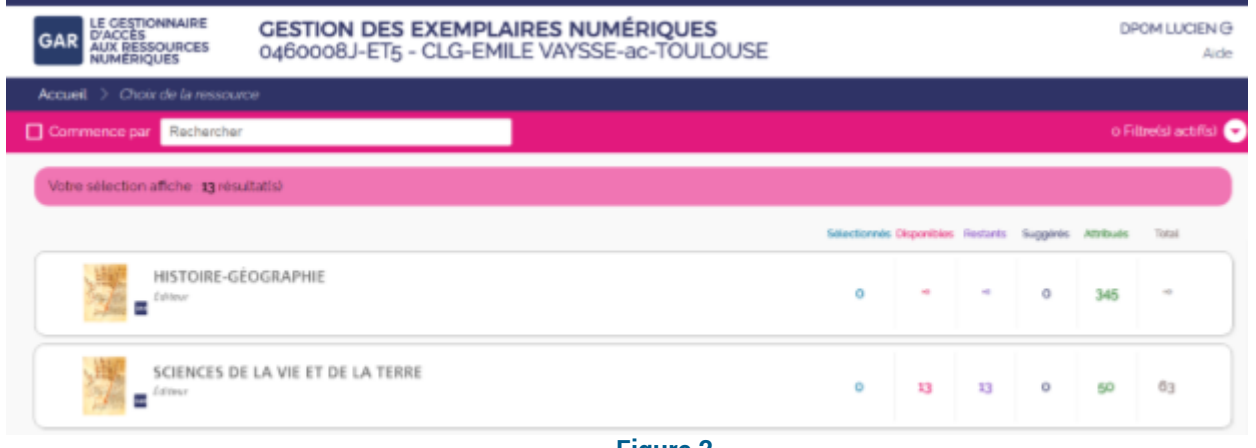

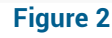

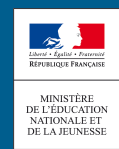